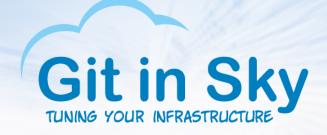

## Harry Potter and the Daemons of Berkeley Alex Chistyakov, Principal Engineer at Git in Sky Jul 07 2016, PgDay, Saint-Petersburg

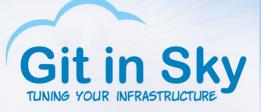

#### Who we are

- A small consulting company from Spb., Russia
- Elephant groomers
- Ops engineers, performance tuners
- We also walk dogs

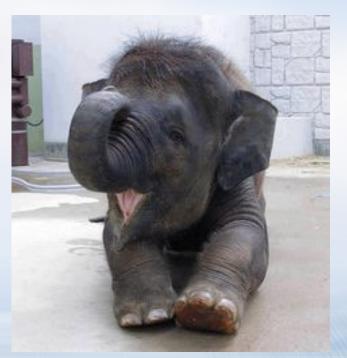

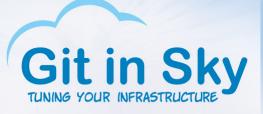

#### Who are you

- People smart enough to be DBAs?
- People smart enough to be DBDs?
- People smart enough to prefer PostgrteSQL?
- MySQL users, anyone?

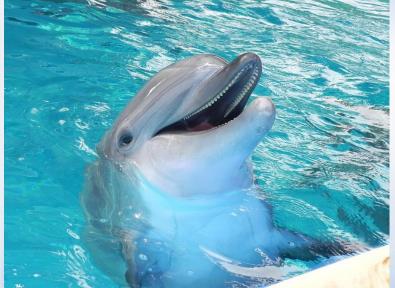

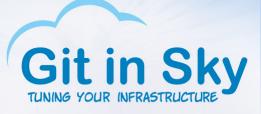

#### • Frankly speaking, I am quite dumb

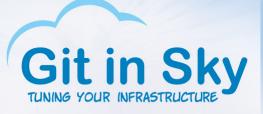

- Frankly speaking, I am quite dumb
- I don't sleep enough to get even dumber

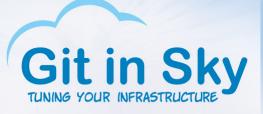

- Frankly speaking, I am quite dumb
- I don't sleep enough to get even dumber
- I can't cope with elite software, e.g. MS Windows

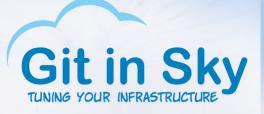

- Frankly speaking, I am quite dumb
- I don't sleep enough to get even dumber
- I can't cope with elite software, e.g. MS Windows
- MS Windows is much smarter than me

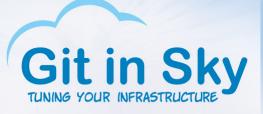

- Frankly speaking, I am quite dumb
- I don't sleep enough to get even dumber
- I can't cope with elite software, e.g. MS Windows
- MS Windows is much smarter than me
- I prefer Linux and open source

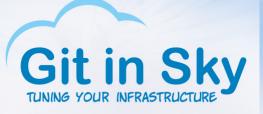

- Frankly speaking, I am quite dumb
- I don't sleep enough to get even dumber
- I can't cope with elite software, e.g. MS Windows
- MS Windows is much smarter than me
- I prefer Linux and open source
- At least I can get high and read source code a bit

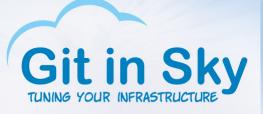

# Enough on me, fight!

- Ubuntu Linux (dumb as me)
- FreeBSD (a lot smarter)
- Gentoo Linux (elite stuff)

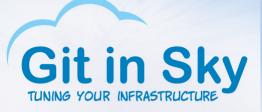

#### Hardware

- Dell R430
- 192Gb RAM
- PERC H730 mini
- Two Edge Boost Pro P SSDs in RAID1
- 2 x Xeon(R) CPU E5-2630 v3 @ 2.40GHz

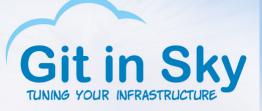

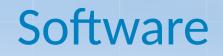

- PostgreSQL
- Minimal tuning (checkpoint-related)
- As always:
- pgbench -i -s 1000 --foreign-keys pgbench
- pgbench -T 300 -P 10 -c N -j N -r pgbench
- Synchronous commit
- Asynchronous commit

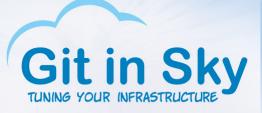

# Ubuntu Linux, sync commit

- ext4, data=ordered, barrier, relatime (defaults, no tuning)
- N=1, 1397 tps
- N=4, 3928 tps
- N=8, 6559 tps
- N=12, 8132 tps

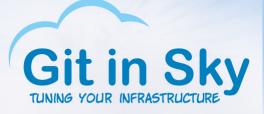

## Ubuntu Linux, async commit

- N=1, 1609 tps
- N=4, 5432 :) tps
- N=8, 9068 tps
- N=12, 10321 tps

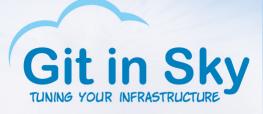

# FreeBSD (UFS/SU), sync commit

- N=1, 1196 (Ubuntu: 1397) tps
- N=4, 2819 (Ubuntu: 3928) tps
- N=8, 3430 (Ubuntu: 6559) tps
- N=12, 3785 (Ubuntu: 8132) tps

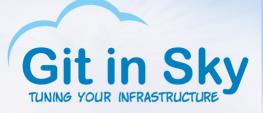

# FreeBSD (UFS/SU), async commit

- N=1, 1614 (Ubuntu: 1609) tps
- N=4, 3783 (Ubuntu: 5432) tps
- N=8, 3981 (Ubuntu: 9068) tps
- N=12, 4791 (Ubuntu: 10321) tps

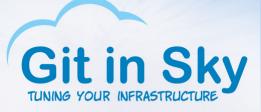

#### FreeBSD (ZFS), async commit

• Died under load, I lost it

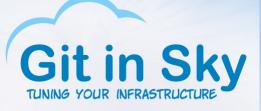

• Chicken and egg dilemma

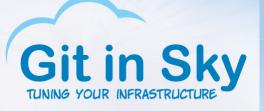

- Chicken and egg dilemma
- Dictionary: "to emerge" means "to install" in Gentoo speak

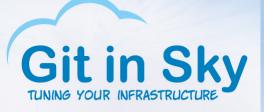

- Chicken and egg dilemma
- Dictionary: "to emerge" means "to install" in Gentoo speak
- Well, I have to configure network to "emerge ifenslave"...

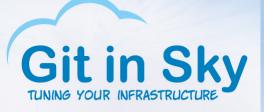

- Chicken and egg dilemma
- Dictionary: "to emerge" means "to install" in Gentoo speak
- Well, I have to configure network to "emerge ifenslave"...
- ...to configure network!

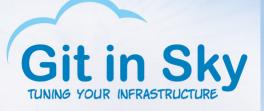

- Chicken and egg dilemma
- Dictionary: "to emerge" means "to install" in Gentoo speak
- Well, I have to configure network to "emerge ifenslave"...
- ...to configure network!
- Ever heard of recursion?

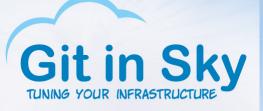

- Chicken and egg dilemma
- Dictionary: "to emerge" means "to install" in Gentoo speak
- Well, I have to configure network to "emerge ifenslave"...
- ...to configure network!
- Ever heard of recursion?
- Yes, there is 802.3ad bonding on a switch and it's mandatory!

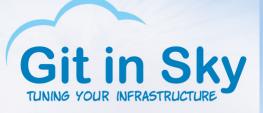

#### Conclusions

- I'd rather stay on Ubuntu, it suits me best
- FreeBSD is effectively dead, sorry guys
- Gentoo is too elite

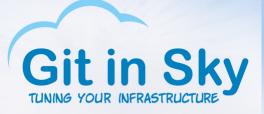

# So long, and thanks for all the fish!

- Your questions, please?
- This was your Principal Engineer speaking
- http://gitinsky.com
- alex@gitinsky.com
- http://meetup.com/DevOps-40